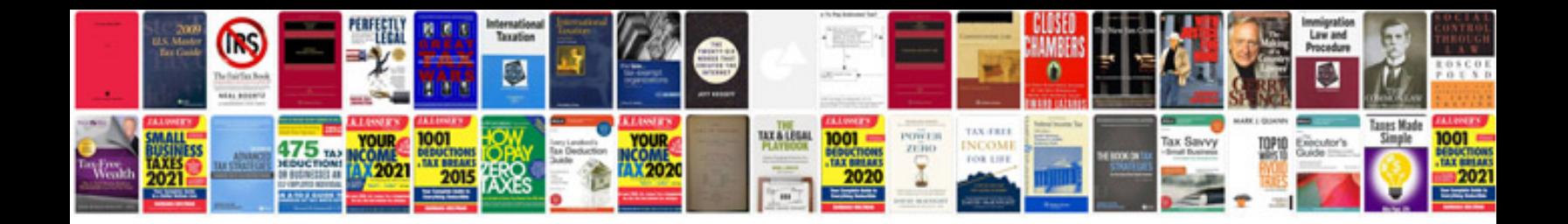

**Currency trading for beginners**

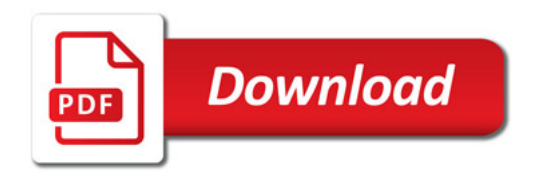

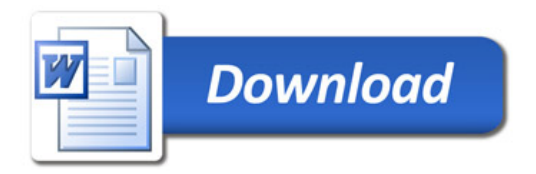